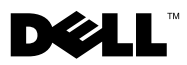

# **A propos des avertissements**

**AVERTISSEMENT : AVERTISSEMENT indique un risque d'endommagement du matériel, de blessures corporelles ou même de mort.**

## **Dell™ Vostro™ 1014 et 1015 Fiche technique d'informations sur l'installation et les fonctionnalités**

**Vue frontale**

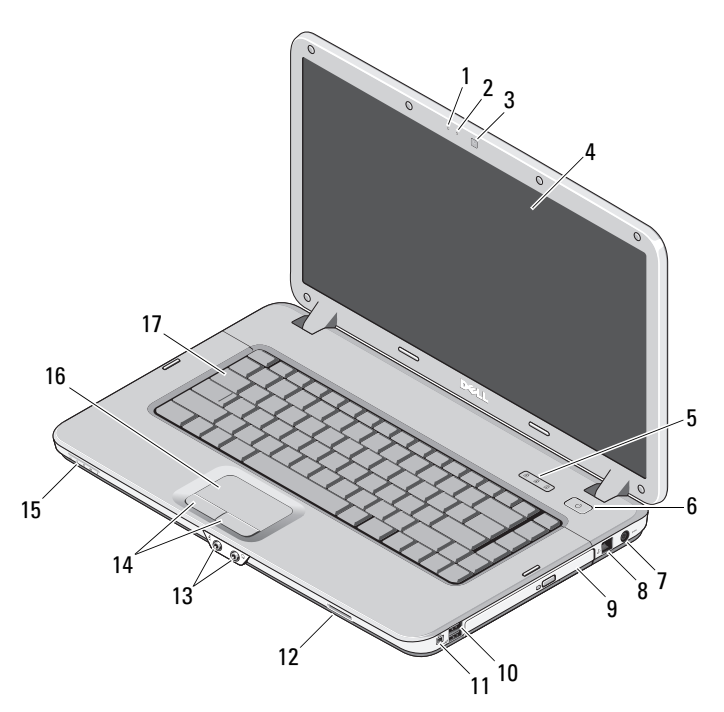

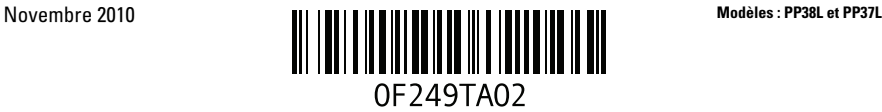

- 
- caméra (en option) 4 écran
- voyants d'état du clavier 6 bouton d'alimentation
- 7 connecteur d'adaptateur de CA 8 connecteur téléphone
- 
- 
- 
- lentille témoin 16 tablette tactile
- clavier

## **Vue arrière**

- microphone (en option) 2 voyant de la caméra (en option)
	-
	-
	-
- lecteur optique 10 connecteurs USB (2)
- connecteur IEEE 1394 12 logement de la carte mémoire
- 13 connecteurs audio (2) 14 boutons de la tablette tactile (2)
	-

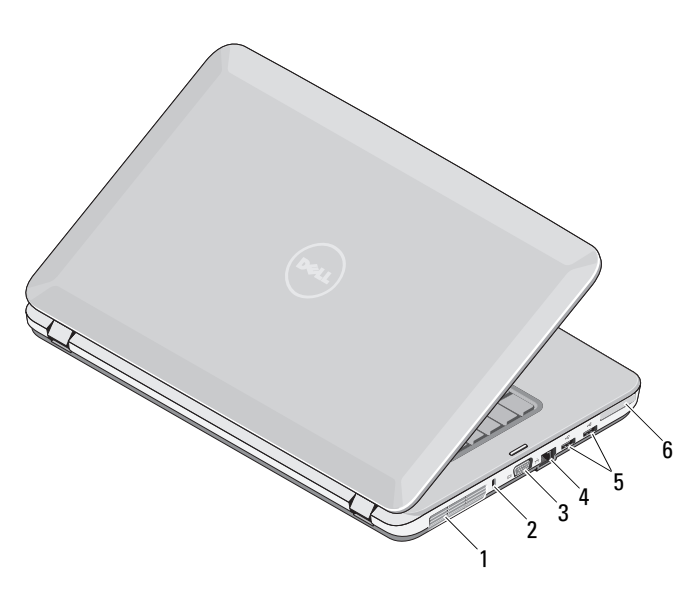

- grille de refroidissement 2 emplacement de sécurité
- 
- 
- 
- 3 connecteur VGA 4 connecteur réseau
- 5 connecteurs USB (2) 6 logement de ExpressCard

## **Configuration rapide**

**AVERTISSEMENT : Avant de suivre les instructions de cette section, lisez les informations de sécurité fournies avec votre ordinateur. Pour plus d'informations sur les meilleures pratiques, consultez le site www.dell.com/regulatory\_compliance.**

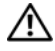

**AVERTISSEMENT : L'adaptateur secteur fonctionne avec les tensions secteur disponibles dans le monde entier. Cependant, les connecteurs et barrettes d'alimentation varient selon les pays. L'utilisation d'un câble non compatible ou le branchement incorrect du câble sur la barrette d'alimentation ou la prise secteur risque de provoquer un incendie ou d'endommager l'équipement.**

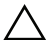

**PRÉCAUTION : Lorsque vous déconnectez le câble de l'adaptateur secteur de l'ordinateur, saisissez le connecteur et non le câble lui-même, puis tirez fermement mais avec précaution pour éviter d'endommager le câble. Lorsque vous enroulez le câble de l'adaptateur de CA, veillez à ne pas le tordre au niveau du connecteur pour éviter d'endommager le câble.**

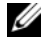

*PLAREMARQUE* : Il se peut que certains périphériques ne soient pas inclus si vous ne les avez pas commandés.

**1** Branchez l'adaptateur de CA au connecteur approprié de l'ordinateur et à la prise secteur.

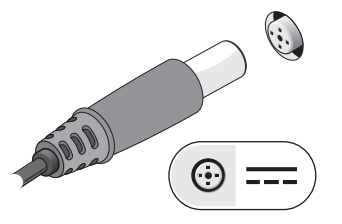

**3** Branchez les périphériques USB, tels qu'une souris ou un clavier (en option).

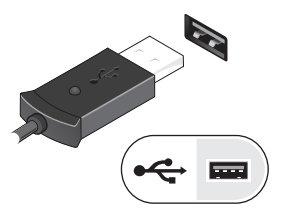

**2** Branchez le câble réseau (facultatif).

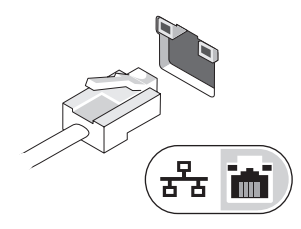

**4** Branchez les périphériques IEEE 1394, tels qu'un lecteur de DVD (en option).

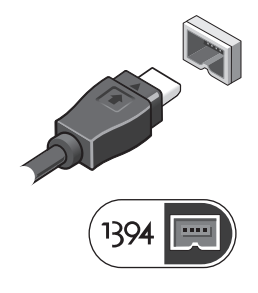

**5** Ouvrez l'écran et appuyez sur le bouton d'alimentation pour allumer l'ordinateur.

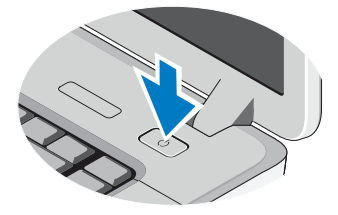

**REMARQUE :** Il est recommandé d'allumer l'ordinateur et de l'éteindre au moins une fois avant d'installer des cartes ou de connecter l'ordinateur à une station d'accueil ou un autre périphérique externe, tel qu'une imprimante.

### **Spécifications**

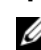

*PLAREMARQUE* : Les produits peuvent varier d'une région à l'autre. Les caractéristiques suivantes de l'ordinateur se limitent à celles qu'impose la législation. Pour plus d'informations sur la configuration de votre ordinateur, cliquez sur **Démarrer**→ **Aide et support** et sélectionnez l'option qui permet de consulter les informations sur votre ordinateur.

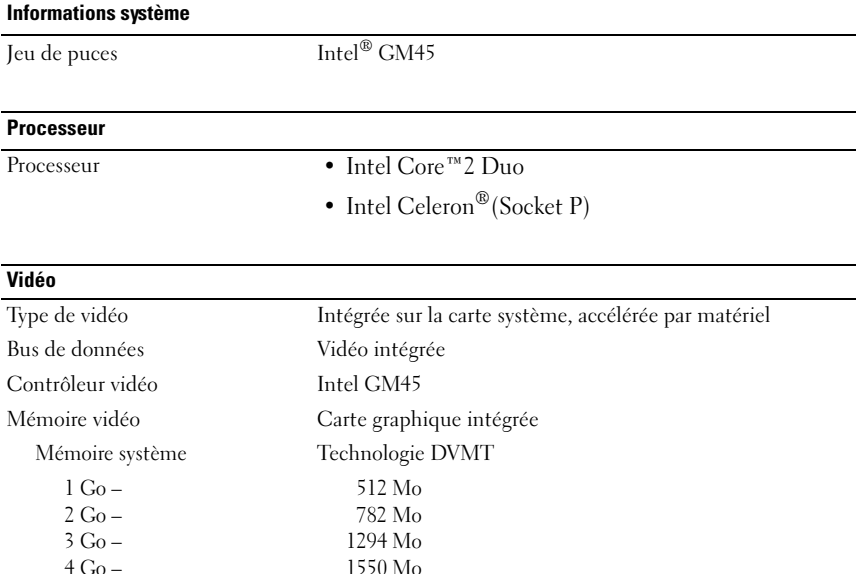

**REMARQUE :** La technologie DVMT (Dynamic Video Memory Technology) ajuste la mémoire vidéo de manière dynamique en fonction des besoins du système et des applications. Elle alloue l'espace mémoire de manière optimale pour équilibrer les performances graphiques et celles du système.

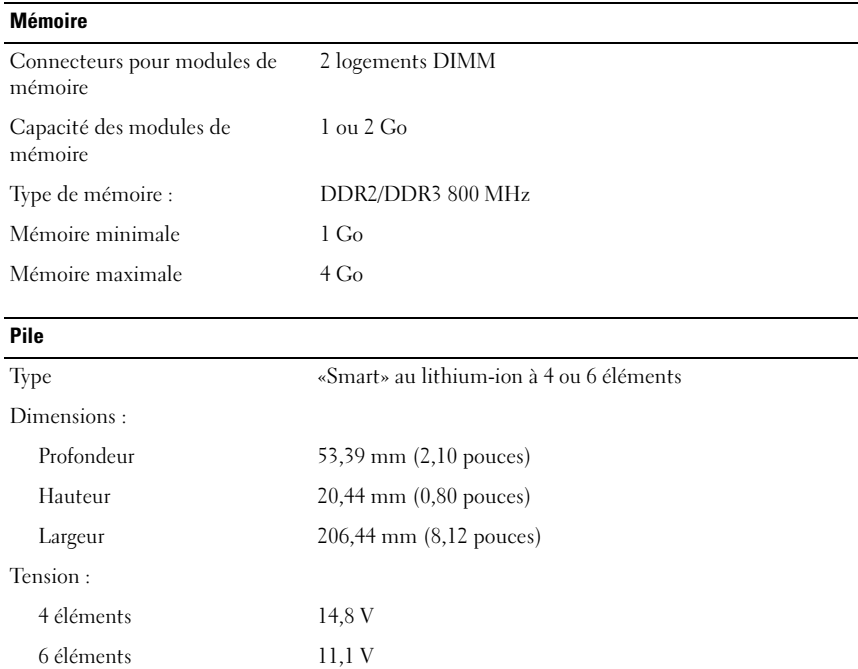

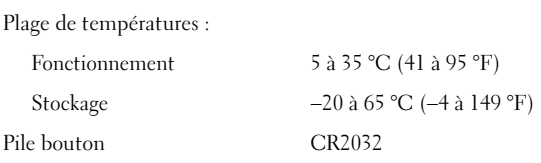

#### **Adaptateur de CA**

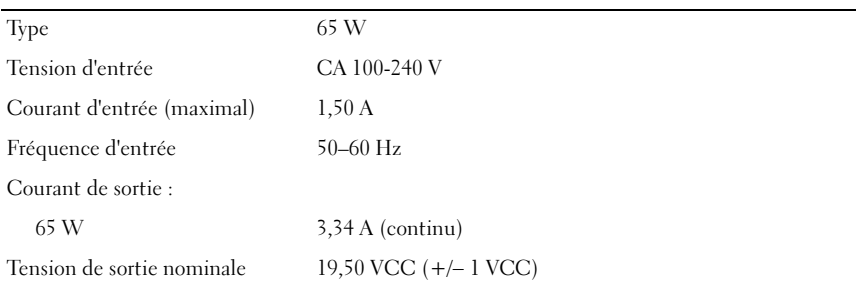

### **Adaptateur de CA (suite)**

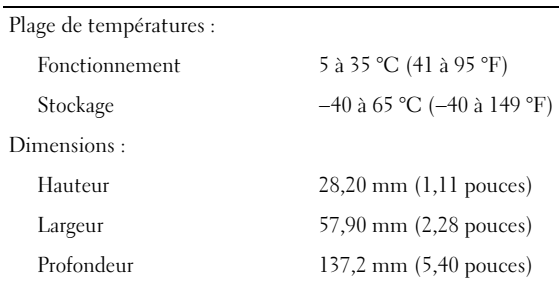

#### **Caractéristiques physiques**

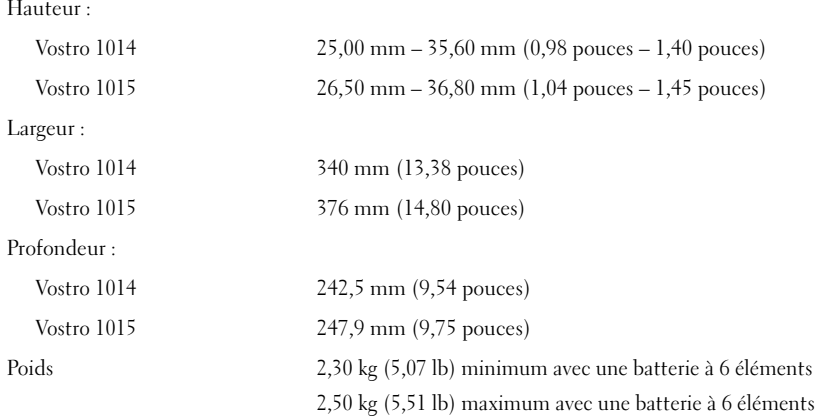

#### **Environnement**

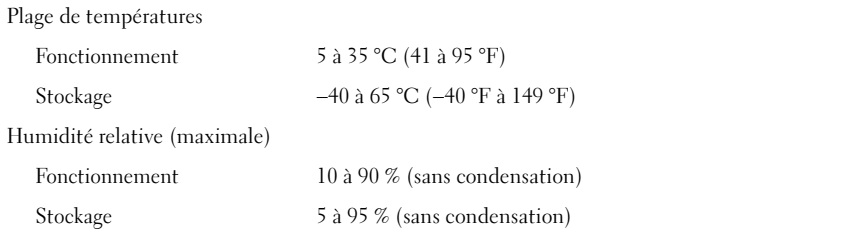

## **Recherche d'informations et de ressources supplémentaires**

les documents réglementaires et de sécurité livrés avec votre ordinateur, voir aussi la page de conformité réglementaire sur **www.dell.com/regulatory\_compliance** pour de plus amples informations sur :

- Meilleures pratiques de sécurité
- Garantie
- Termes et conditions

\_\_\_\_\_\_\_\_\_\_\_\_\_\_\_\_\_\_

- Conformité aux normes
- Ergonomie
- Contrat de licence pour utilisateur final

**Les informations de ce document sont sujettes à modification sans préavis. © 2009–2010 Dell Inc. Tous droits réservés. Imprimé aux U.S.A.**

La reproduction de ces documents de quelque manière que ce soit sans l'autorisation écrite de Dell Inc. est formellement interdite.

Marques mentionnées dans ce document : *Dell*, le logo *DELL* et *Vostro* sont des marques déposées de Dell Inc. ; *Intel* et *Celeron* sont des marques déposées et *Core* est une marque d'Intel Corporation aux États-Unis et dans d'autres pays.

D'autres marques et noms commerciaux peuvent être utilisés dans ce document pour faire référence aux entités se réclamant de ces marques et de ces noms, ou pour faire référence à leurs produits. Dell Inc. décline tout intérêt dans l'utilisation des marques déposées et des noms de marques ne lui appartenant pas.